## 7.3 设置填报数据审批流程

为了保证填报数据的有效性,一般都需要对填报的数据进行审批。

在填报模块设计器中,打开填报数据所在的数据库表,选择右侧任务面板中的【设置工作流】,可设置审批工作流:

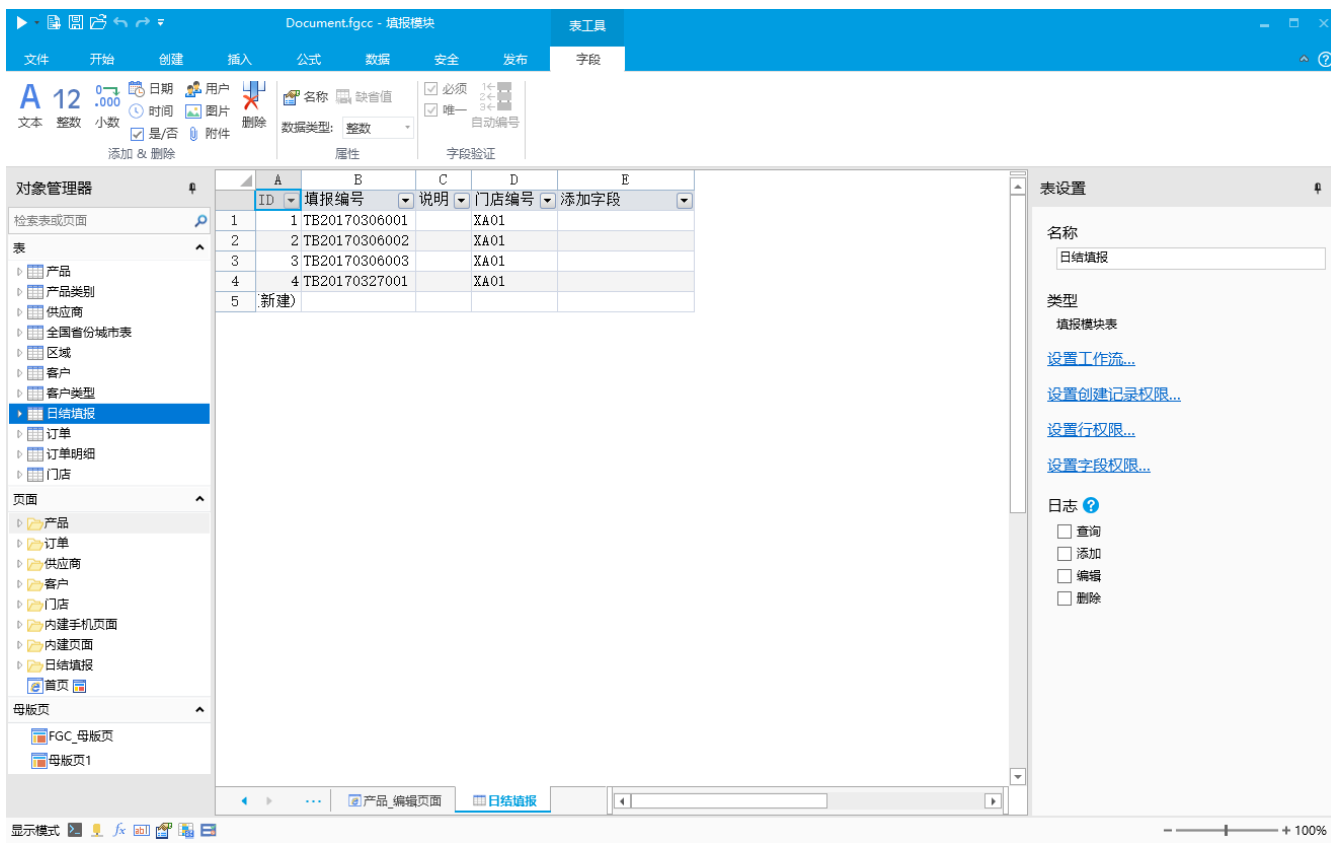

工作流的设置操作如下图:

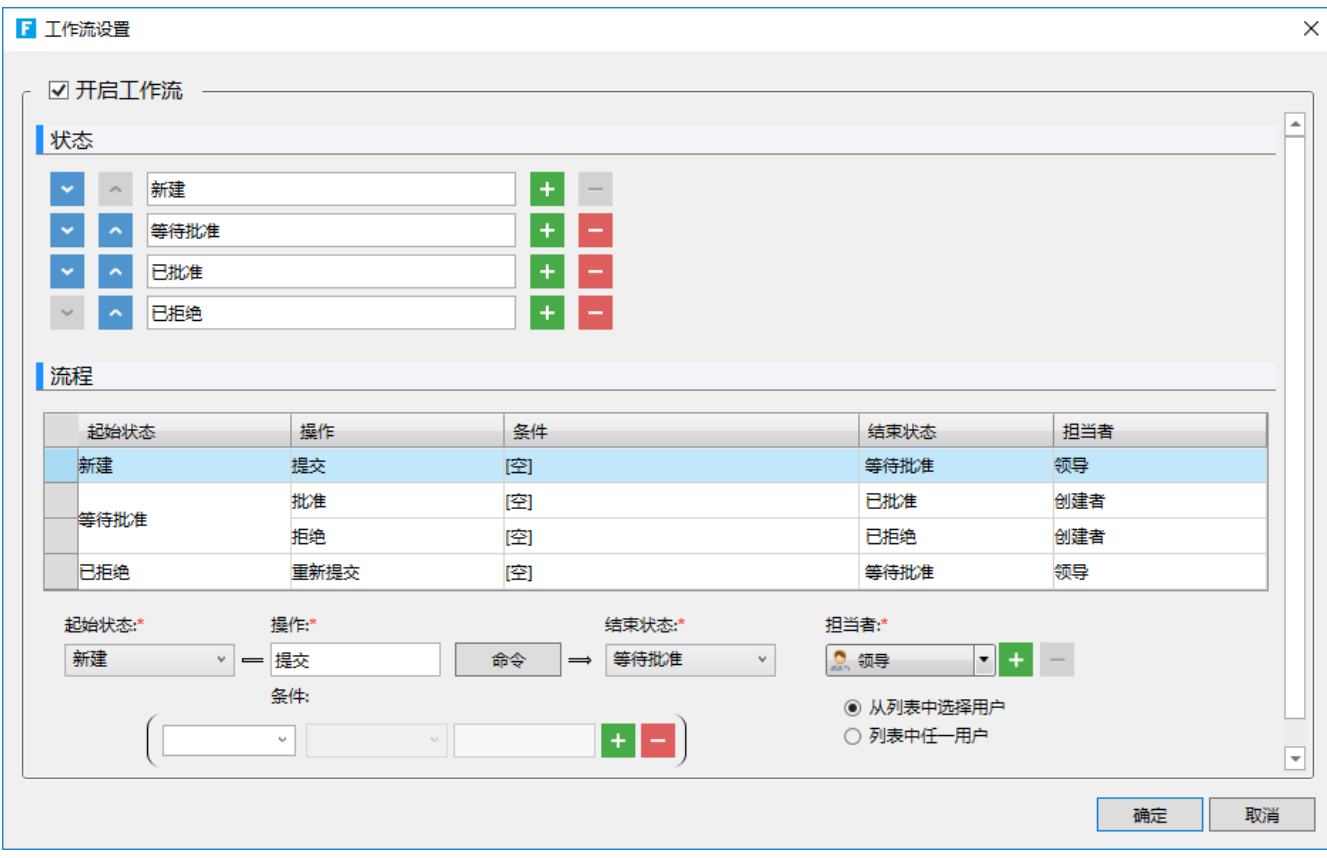

<http://help.grapecity.com.cn/pages/viewpage.action?pageId=11307924>